## **Приложение к рабочей программе дисциплины Технология программирования электротехнических комплексов и систем**

Направление подготовки – 13.04.02 Электроэнергетика и электротехника Направленность (профиль) – Автоматизированные электротехнические комплексы транспортных средств Учебный план 2019 года разработки

## **ФОНД ОЦЕНОЧНЫХ СРЕДСТВ**

### **1 Назначение фонда оценочных средств (ФОС) по дисциплине**

ФОС по учебной дисциплине – совокупность контрольных материалов, предназначенных для измерения уровня достижения обучающимся установленных результатов обучения, а также уровня сформированности всех компетенций (или их частей), закрепленных за дисциплиной. ФОС используется при проведении текущего контроля успеваемости и промежуточной аттестации обучающихся.

Задачи ФОС:

– управление процессом приобретения обучающимися необходимых знаний, умений, навыков и формированием компетенций, определенных в ФГОС ВО

– оценка достижений обучающихся в процессе изучения дисциплины с выделением положительных/отрицательных результатов и планирование предупреждающих/ корректирующих мероприятий;

– обеспечение соответствия результатов обучения задачам будущей профессиональной деятельности через совершенствование традиционных и внедрение в образовательный процесс университета инновационных методов обучения.

### **2 Структура ФОС и применяемые методы оценки полученных знаний**

### **2.1 Общие сведения о ФОС**

ФОС позволяет оценить освоение всех указанных в рабочей программе дескрипторов компетенции, установленных ОПОП. В качестве методов оценивания применяются: наблюдение за работой, наблюдение за действиями в смоделированных условиях, применение активных методов обучения, экспресс-тестирование, программированные тесты.

Структурными элементами ФОС по дисциплине являются: входной контроль (при наличии) (предназначается для определения уровня входных знаний), ФОС для проведения текущего контроля, состоящие из устных, письменных заданий, тестов, и шкалу оценивания, ФОС для проведения промежуточной аттестации, состоящий из устных, письменных заданий, и других контрольно-измерительные материалов, описывающих показатели, критерии и шкалу оценивания.

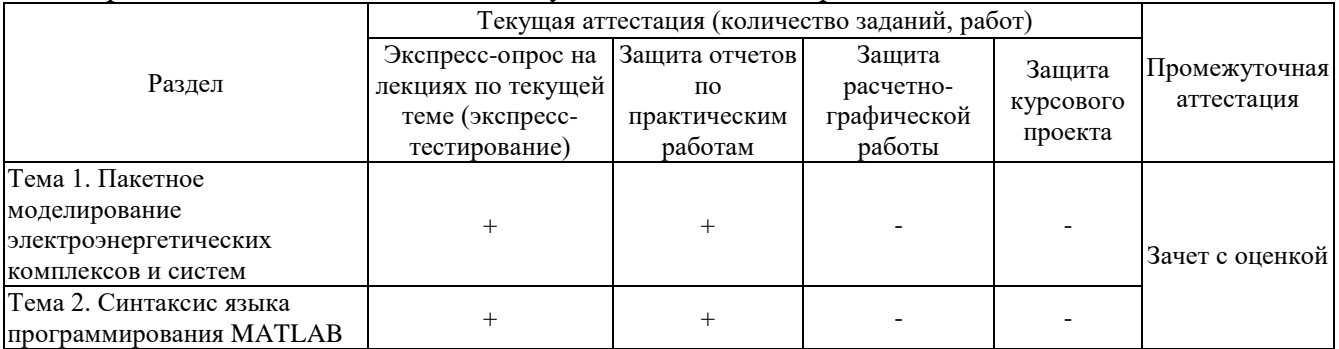

#### Применяемые методы оценки полученных знаний по разделам дисциплины

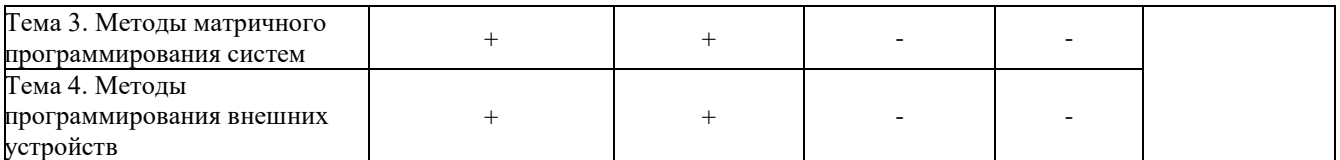

### 2.2 Оценочные материалы для проведения текущего контроля

#### Входной контроль

Входной контроль проводится с целью определения уровня знаний обучающихся, необходимых для успешного освоения материала дисциплины.

Технология входного контроля предполагает проведение тестирования.

Оценивание входного тестирования осуществляется по номинальной шкале - за правильный ответ к каждому заданию выставляется один балл, за не правильный - ноль. Общая оценка каждого теста осуществляется в отношении количества правильных ответов к общему числу вопросов в тесте (выражается в процентах).

### Тест считается пройденным (оценка «зачтено») при общей оценке 75%.

Количество попыток прохождения теста – одна. Время прохождения теста – 5 минут.

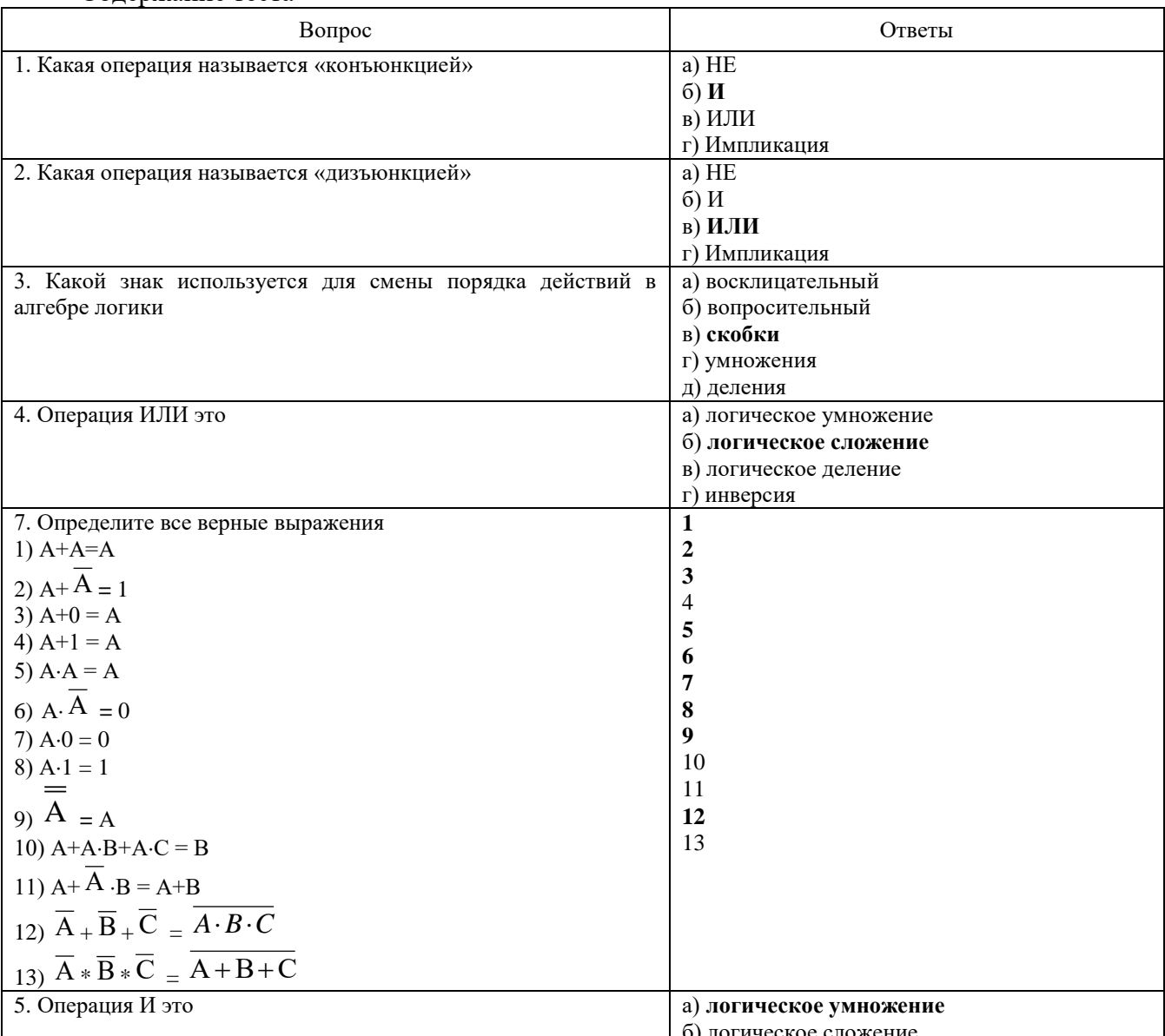

Солержание теста

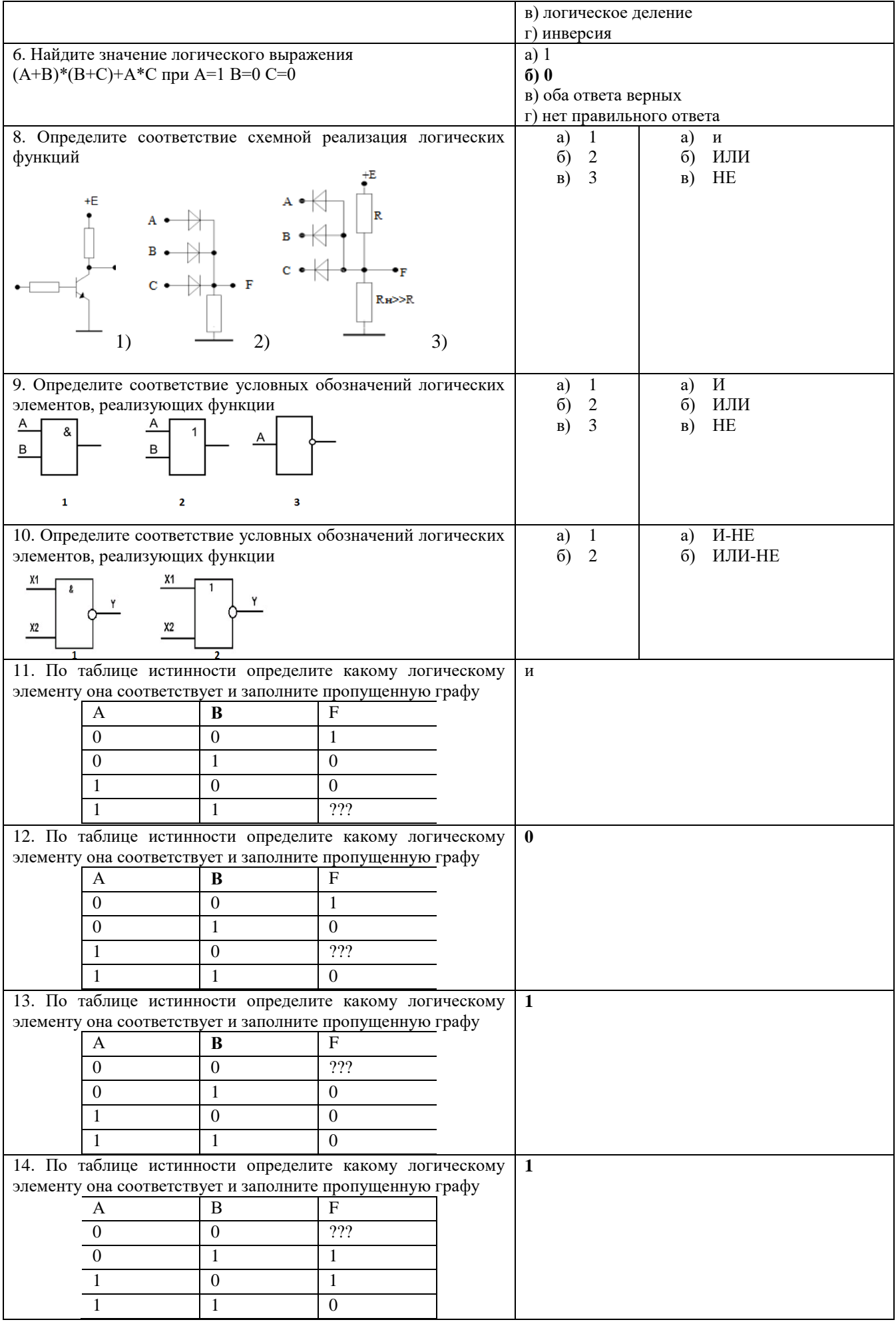

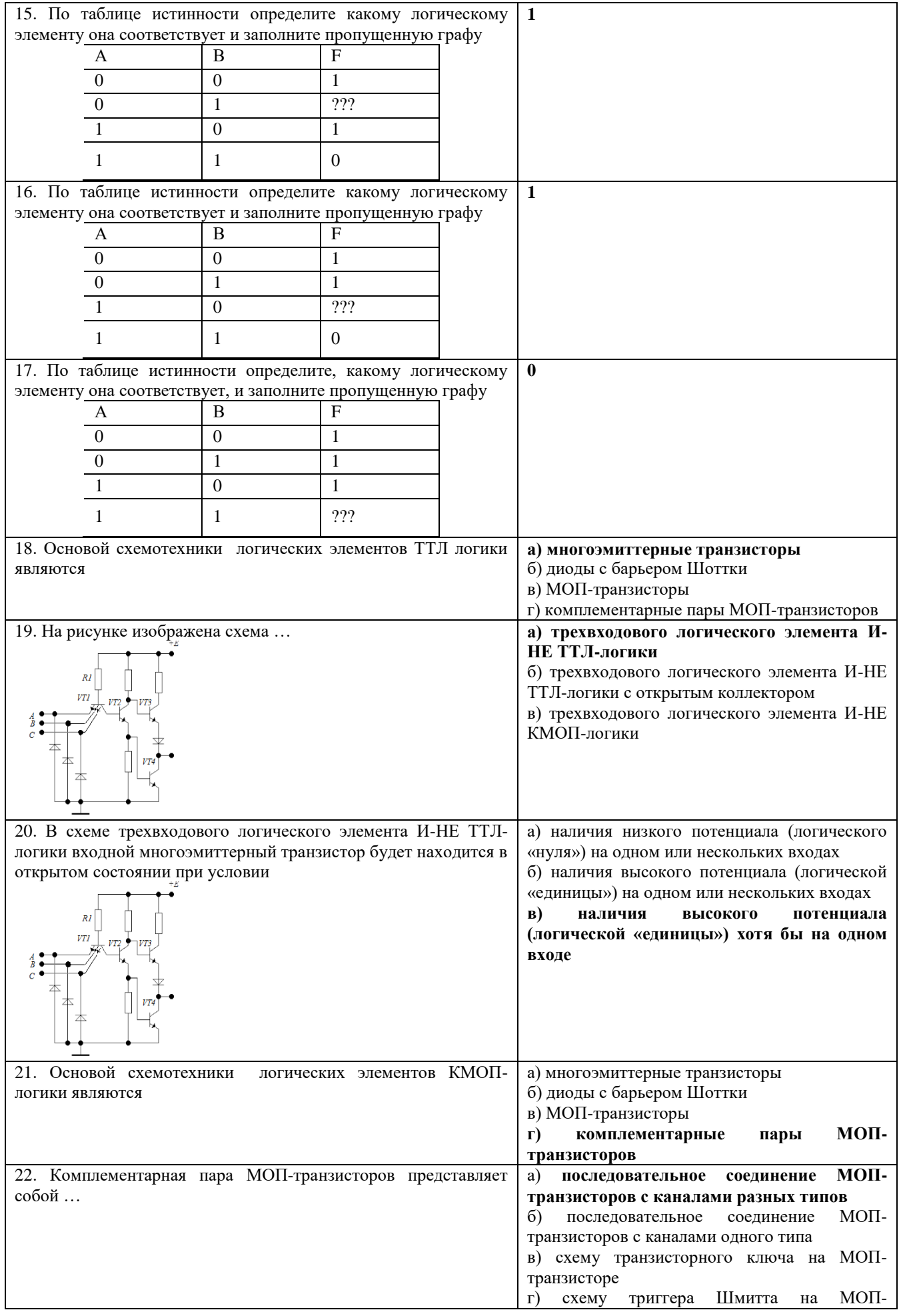

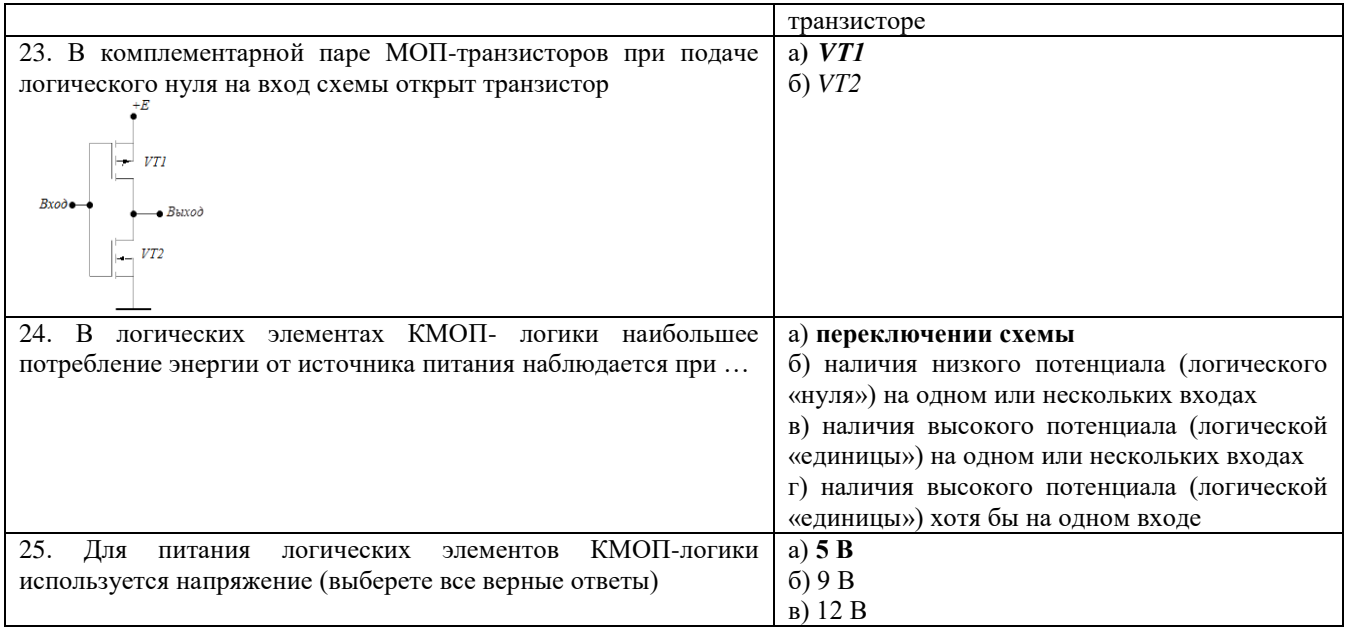

# Экспресс-опрос на лекциях по каждой теме или лекции

Технология проведения - тестирование.

 $\sim$ 

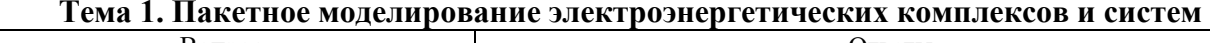

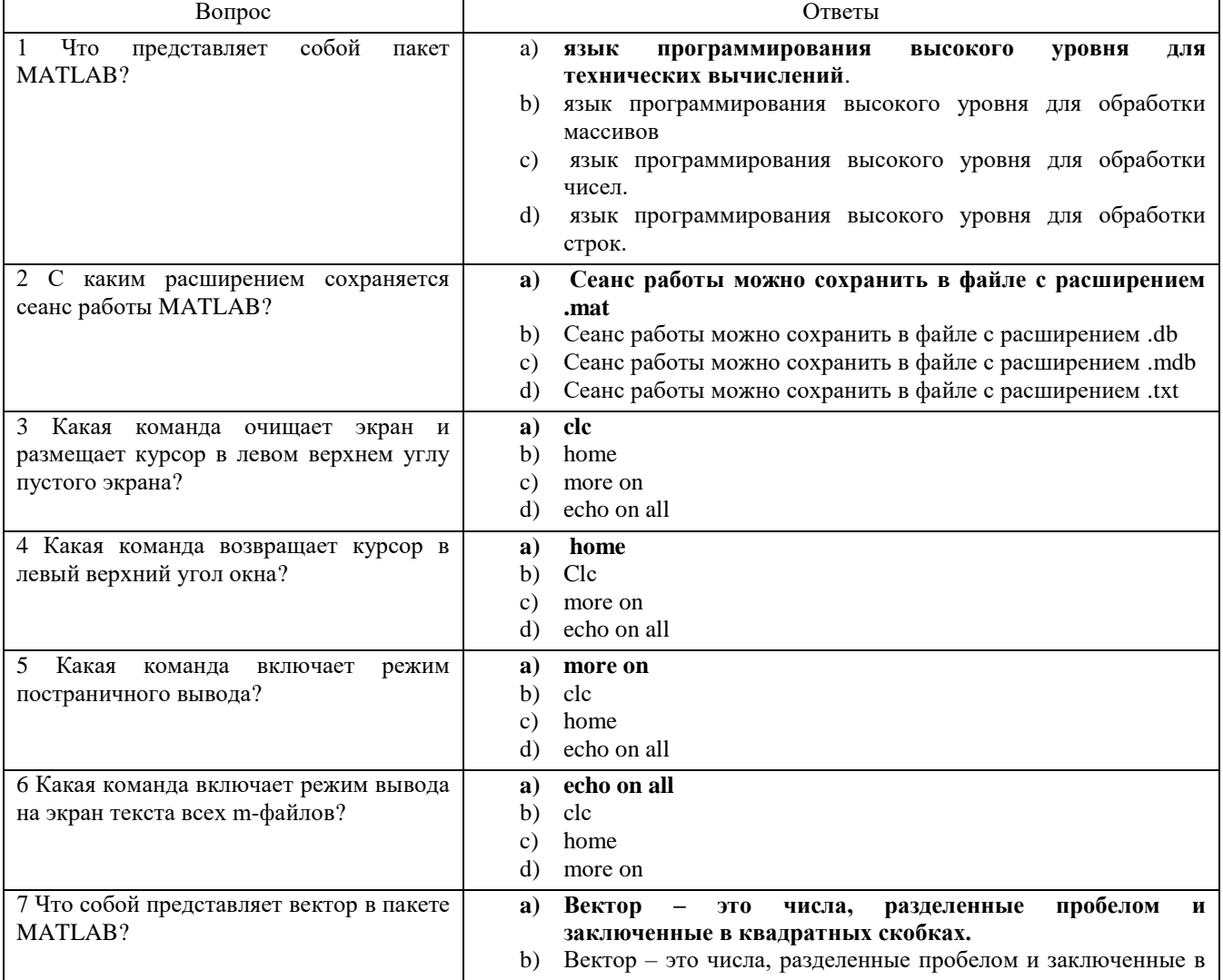

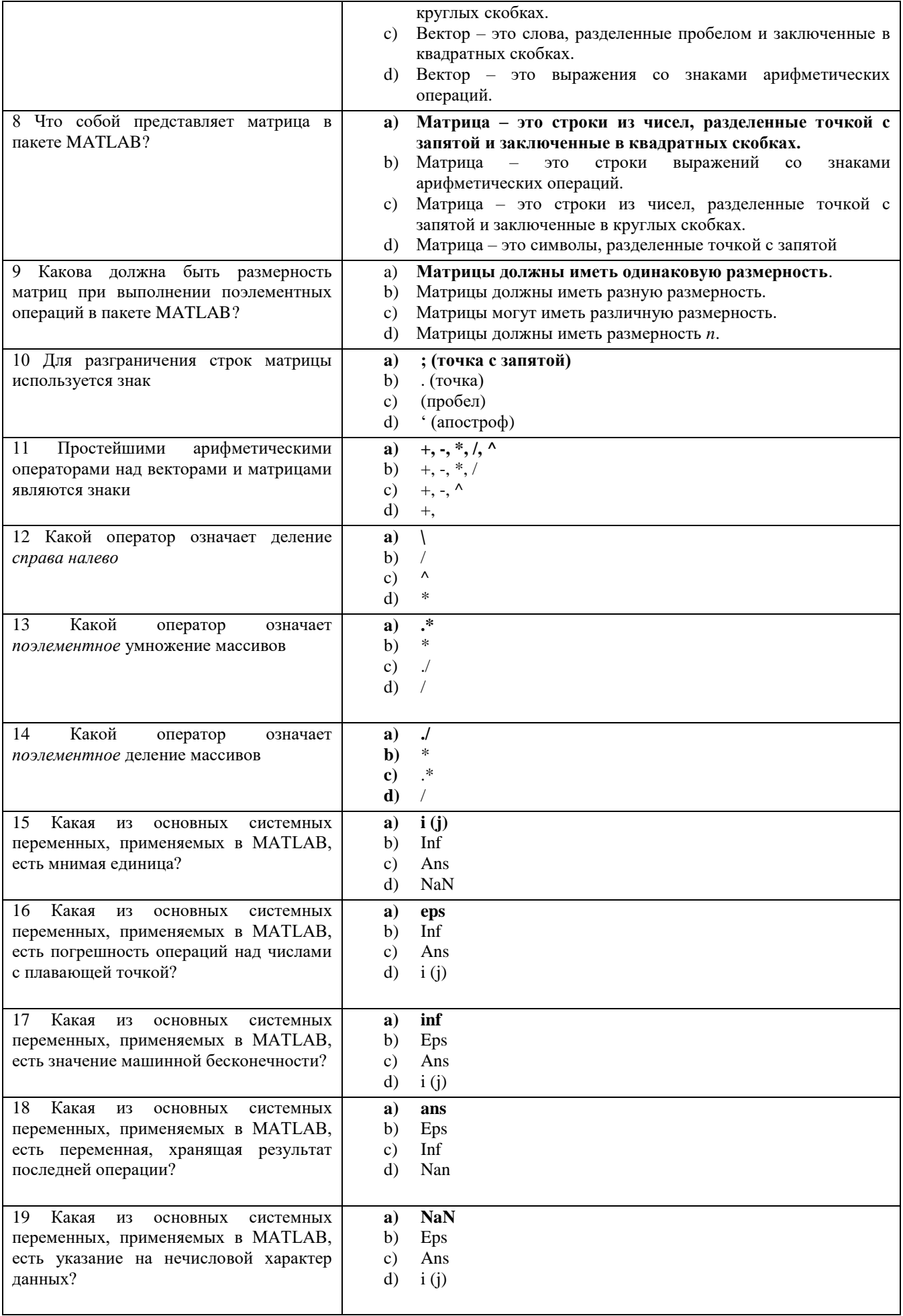

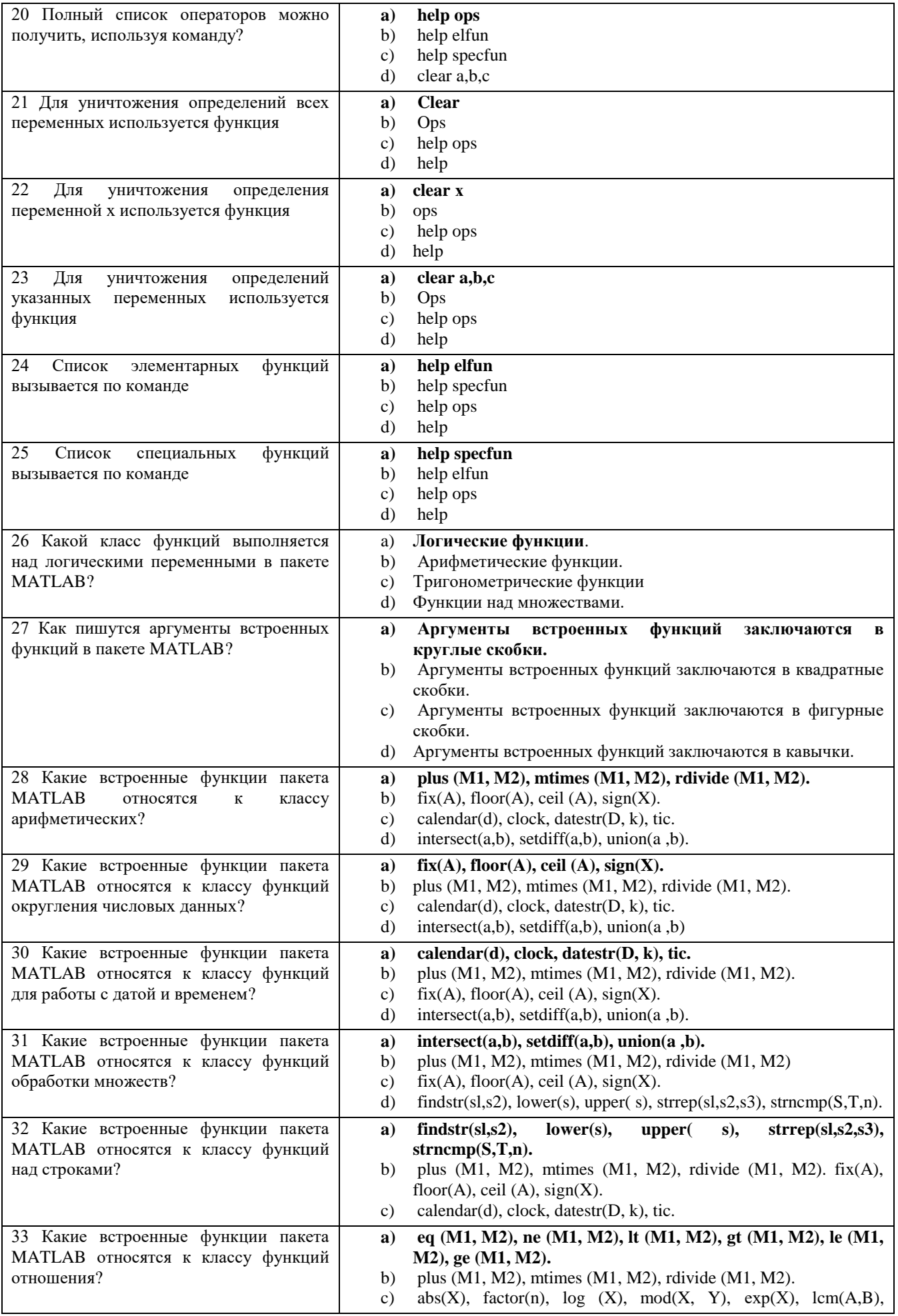

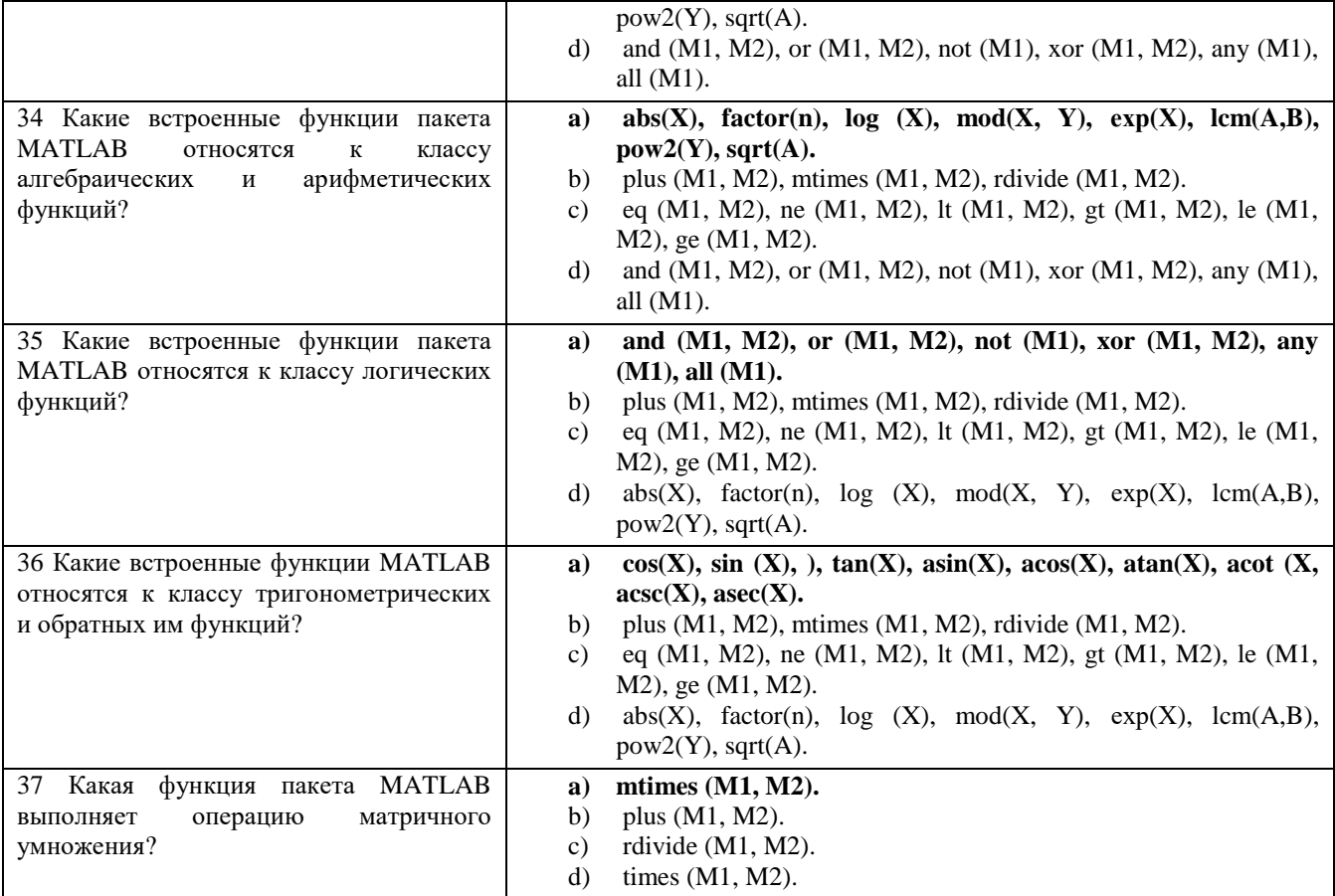

## **Тема 2. Синтаксис языка программирования MATLAB**

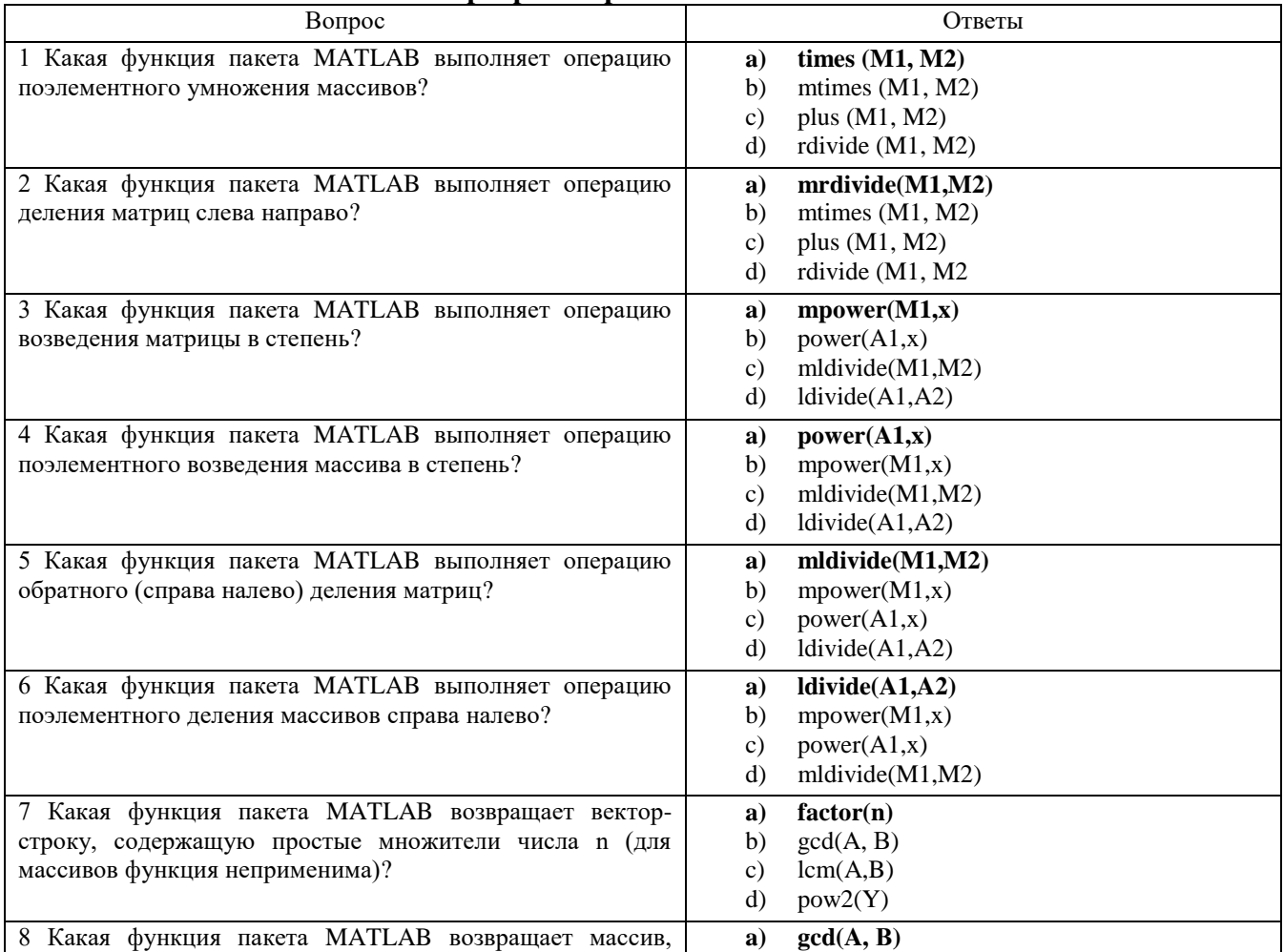

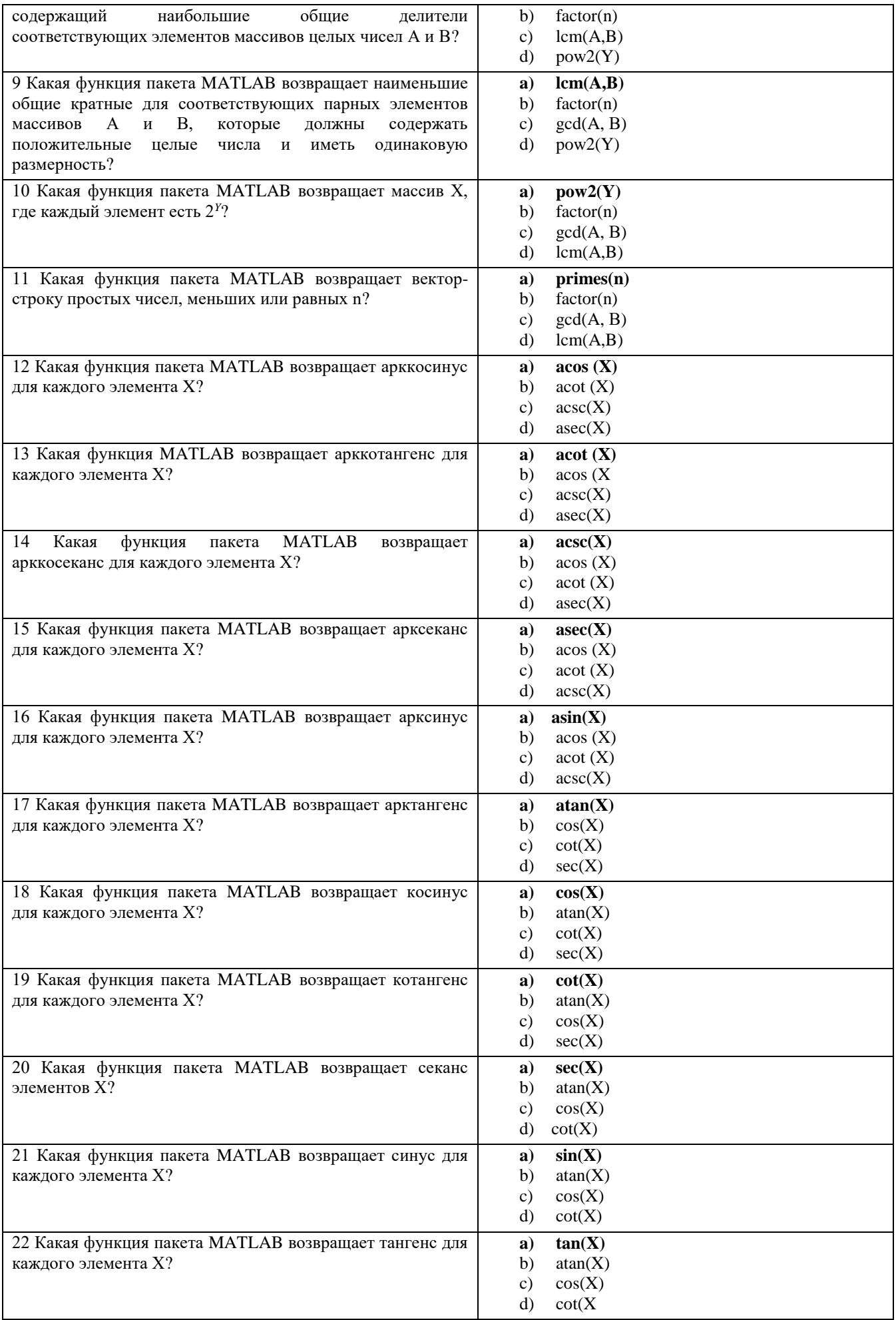

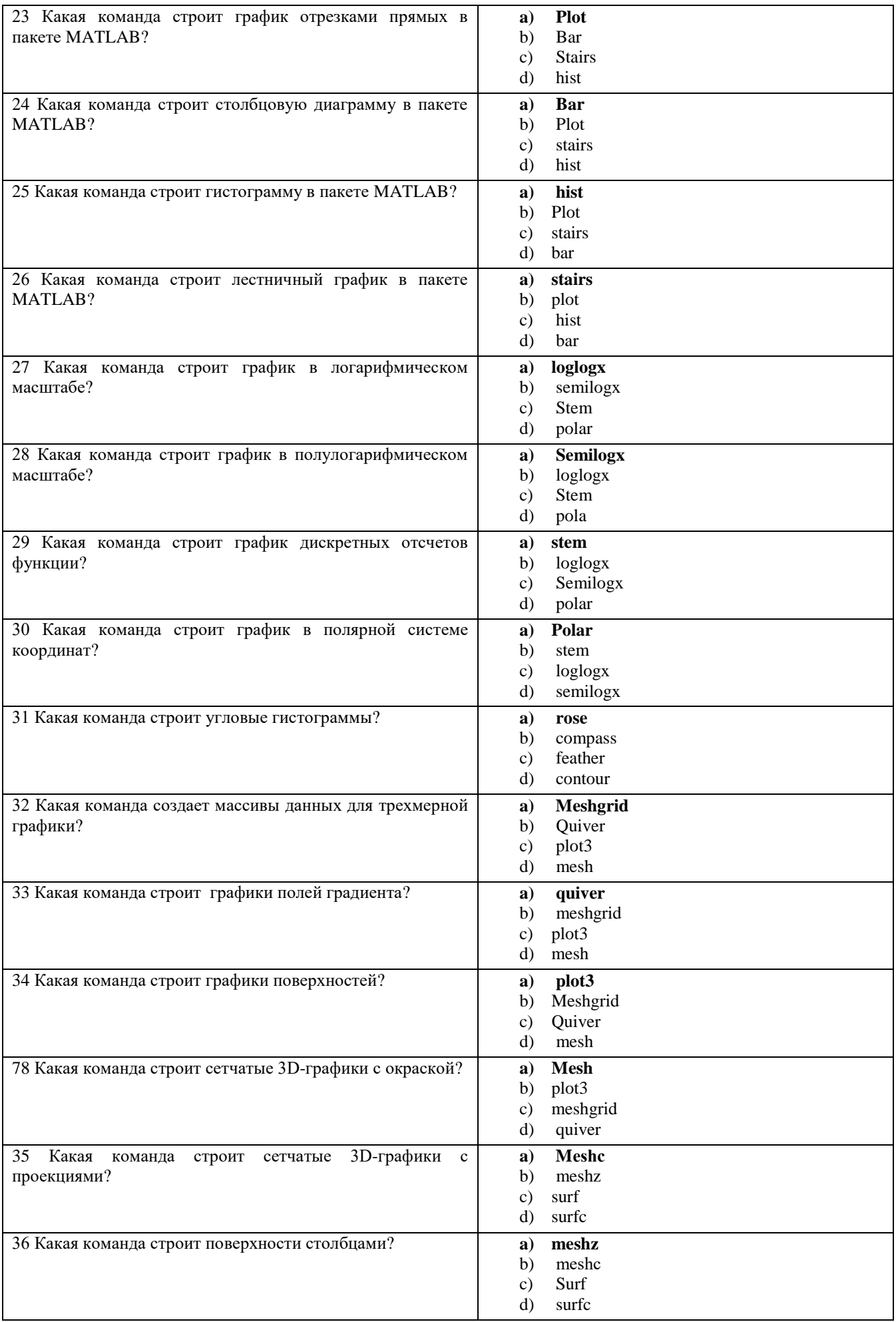

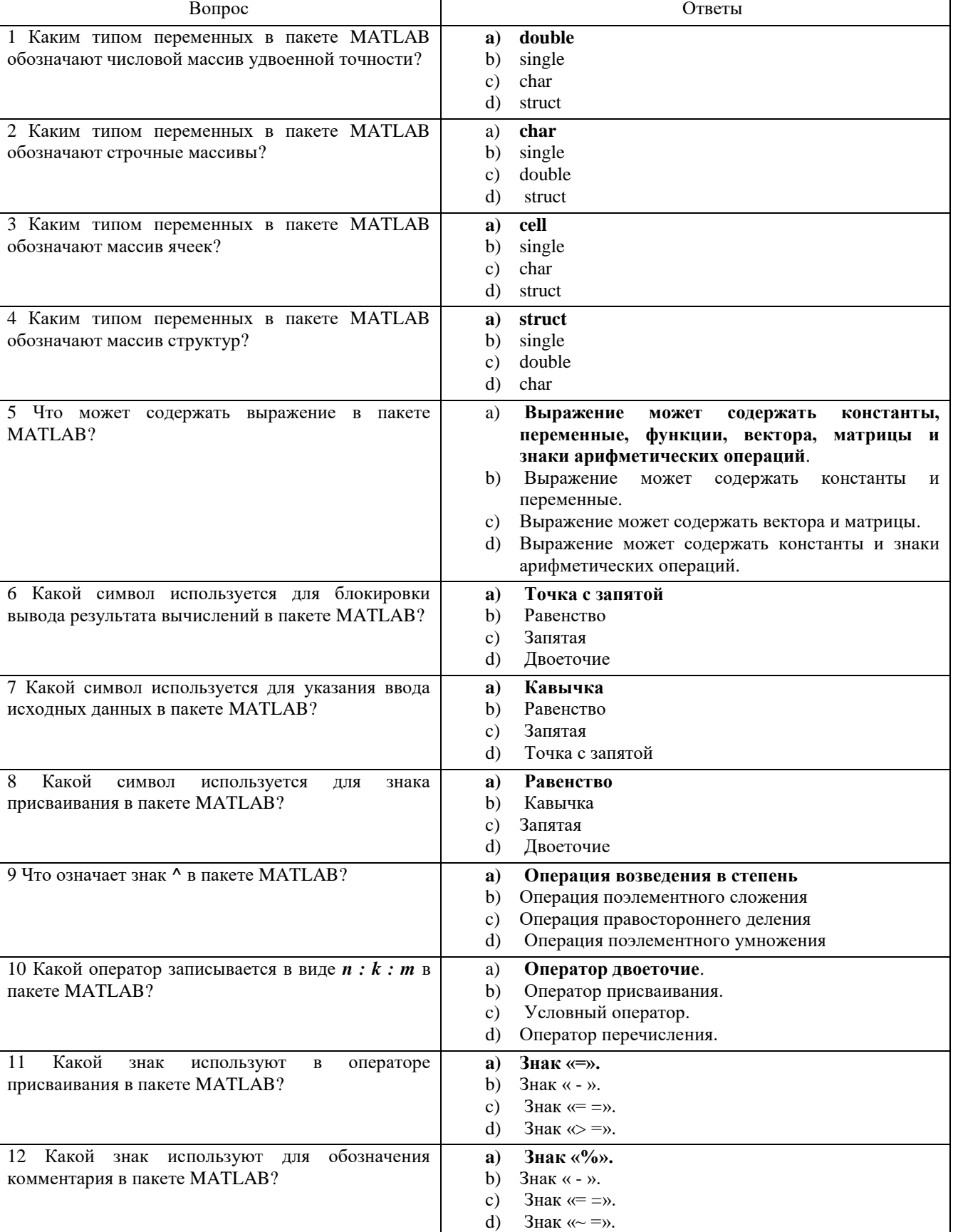

## Тема 3. Методы матричного программирования систем

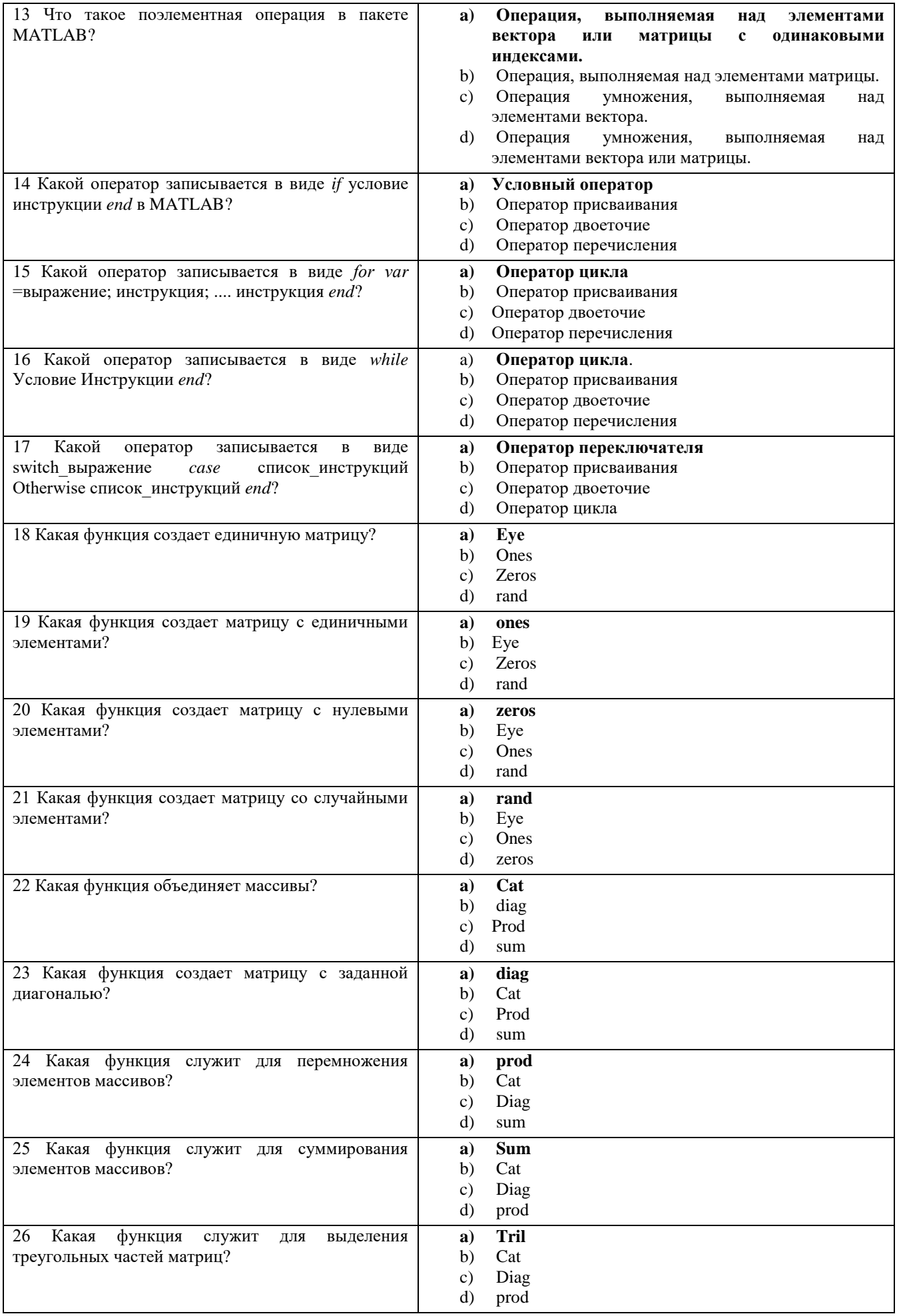

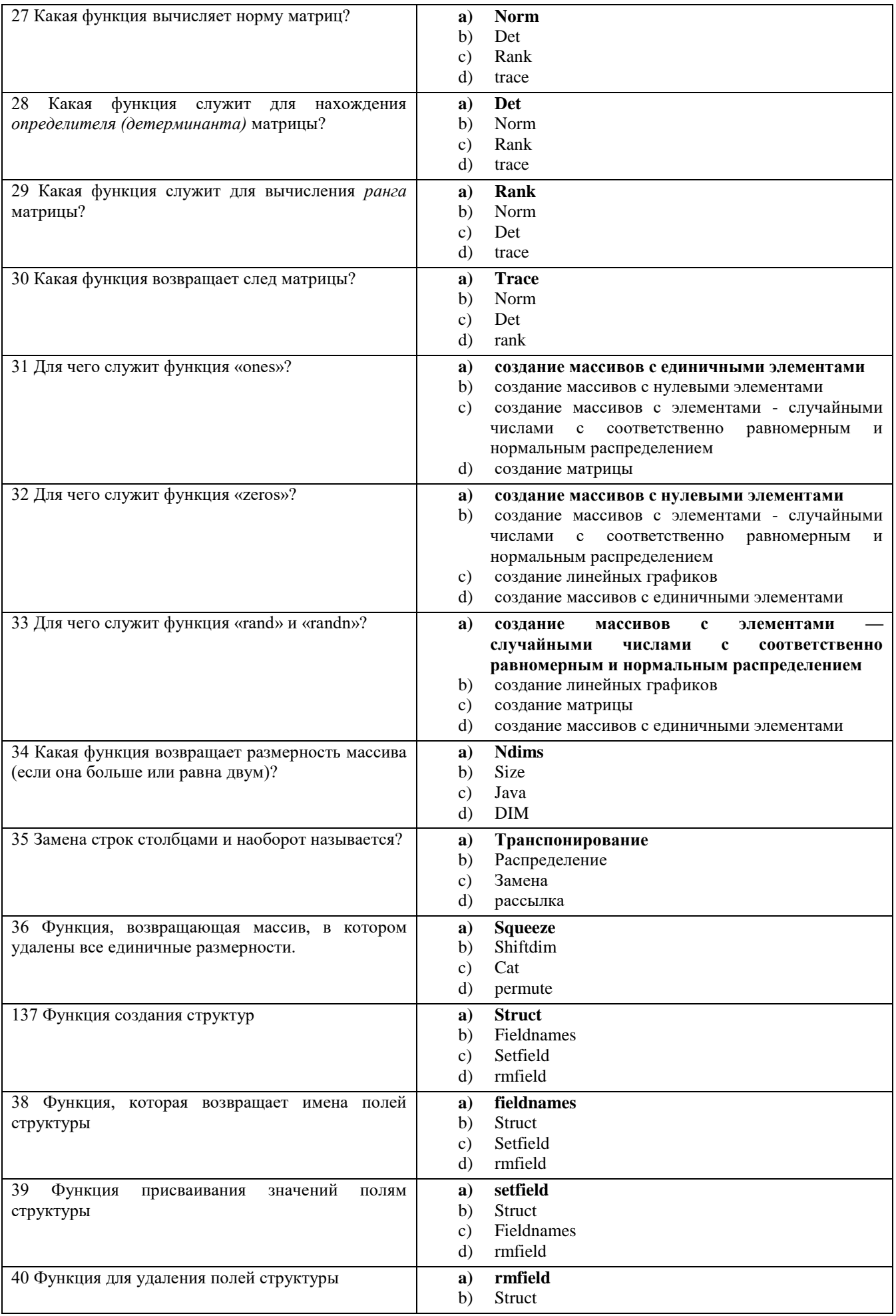

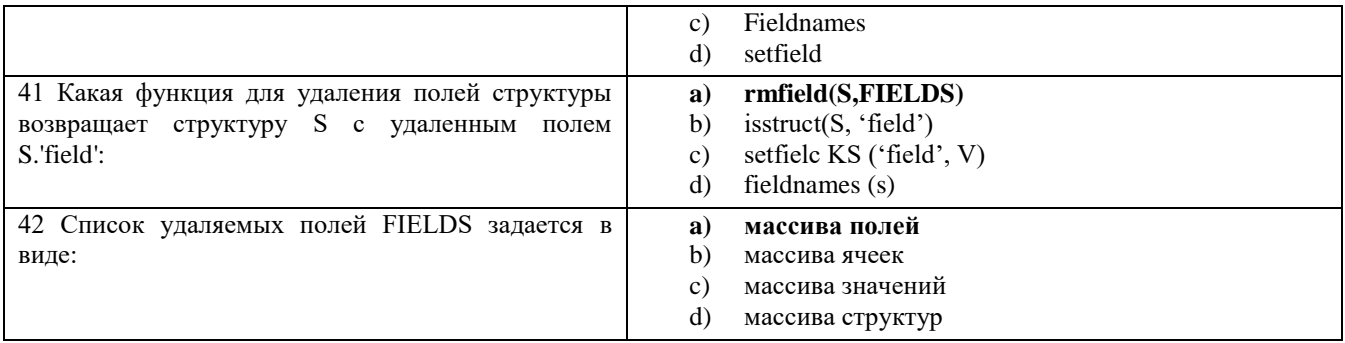

# Тема 4. Методы программирования внешних устройств

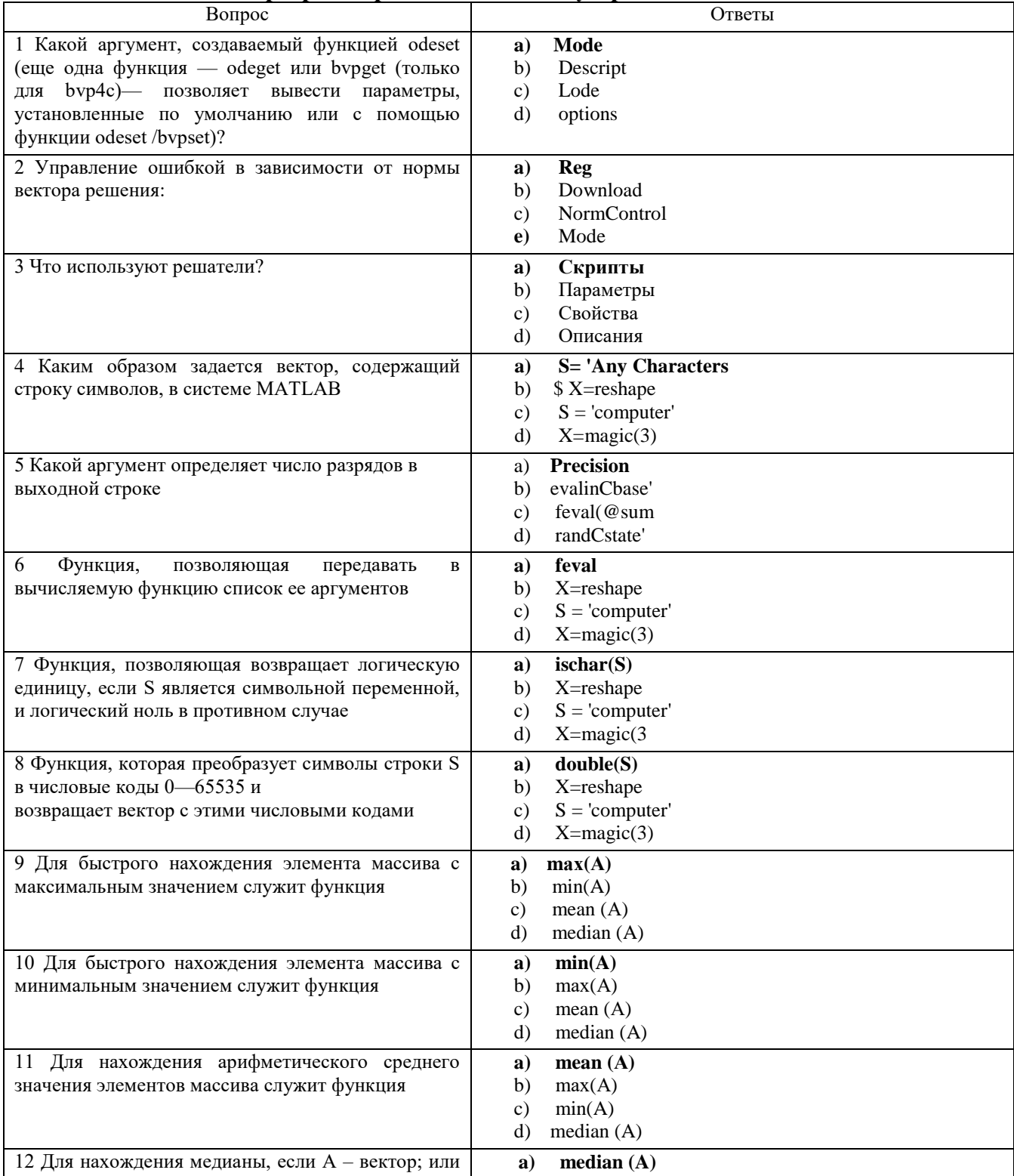

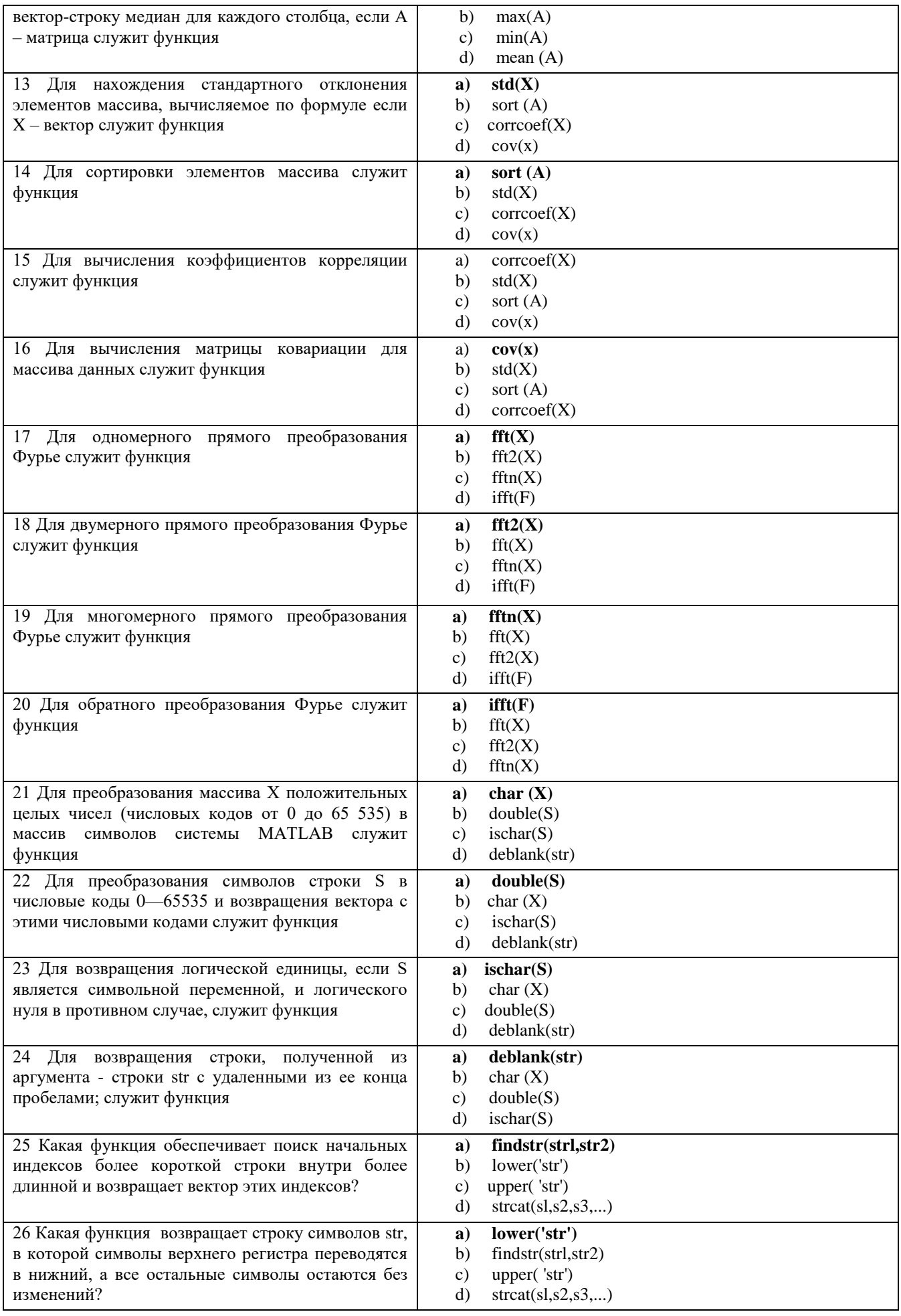

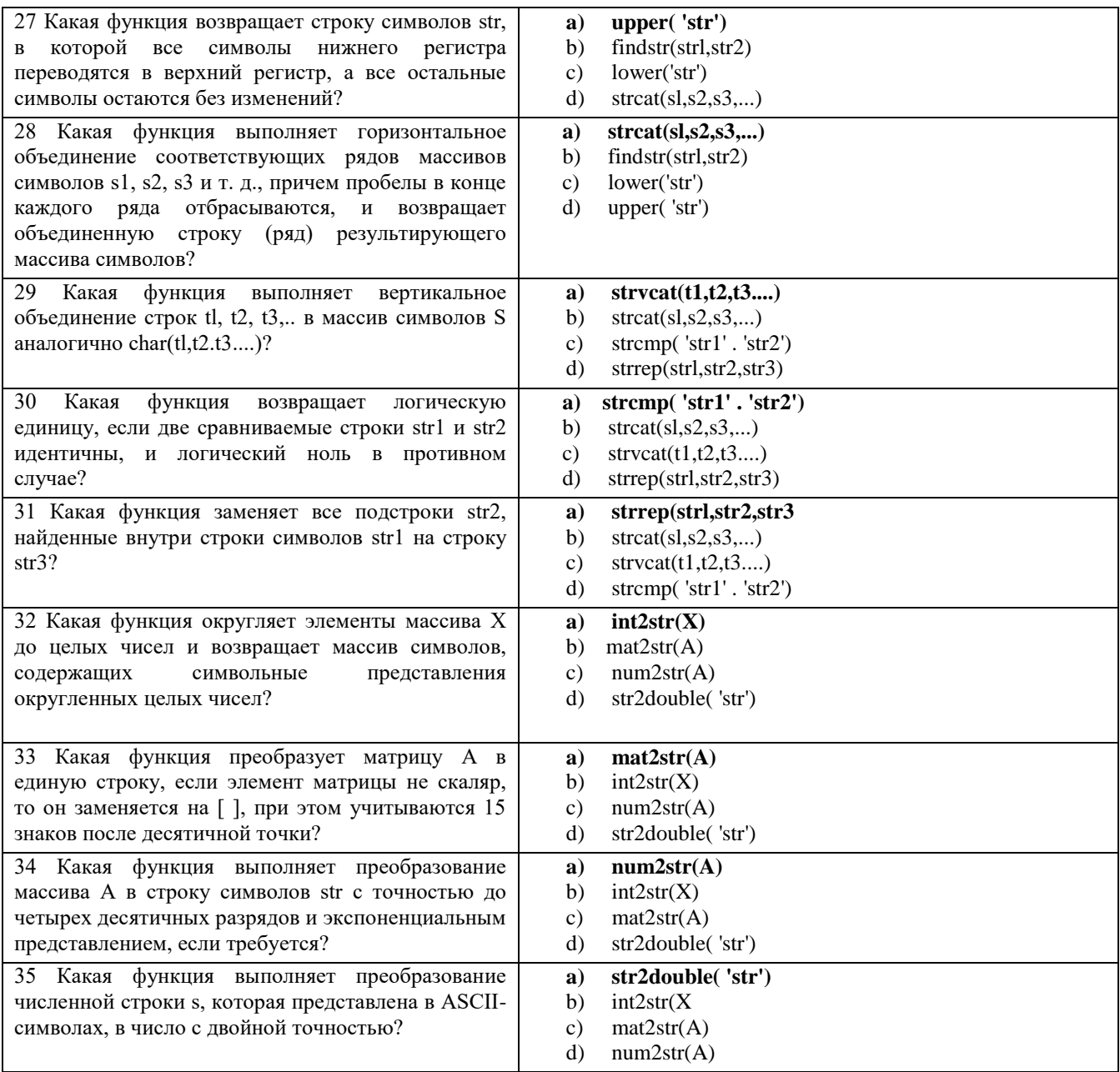

### **Критерии оценивания**

Оценивание текущего тестирования осуществляется по номинальной шкале – за правильный ответ к каждому заданию выставляется один балл, за не правильный – ноль. Общая оценка каждого теста осуществляется в отношении количества правильных ответов к общему числу вопросов в тесте (выражается в процентах).

**Тест считается пройденным (оценка «зачтено») при общей оценке 75%.**

Количество попыток прохождения теста и время на его прохождение – неограниченно.

#### **Защита отчетов по практическим занятиям**

Оценивание каждой практической работы осуществляется по системе «зачтено» и «не зачтено». В процессе оценивания учитываются отдельные критерии и их «весомость».

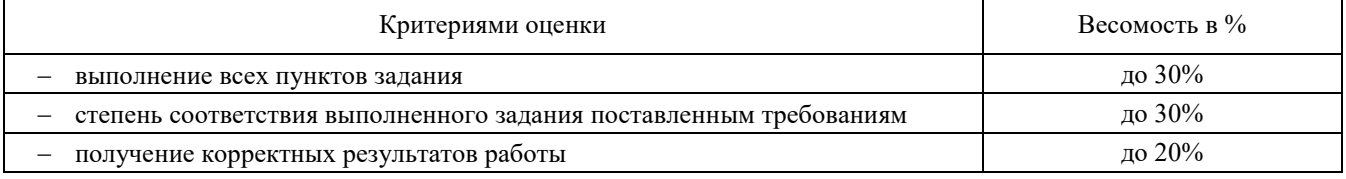

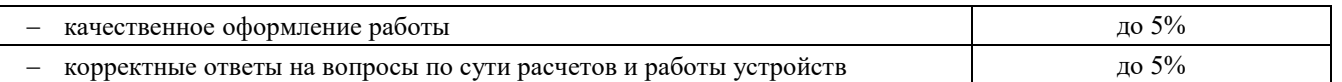

## Оценка «зачтено» выставляется, если набрано 75%.

Перечень контрольных вопросов, задаваемых при защите отчетов по практическим занятиям:

## Тема 1. Пакетное моделирование электроэнергетических комплексов и систем

1 Проектирование декомпозиционной модели автономной электроэнергетический станции с различными типами генерации электроэнергии

- 1. Виды проектов по назначению.
- 2. Характеристики декомпозиционных блоков.
- 3. Основные компоненты автономной электроэнергетической системы.
- 4. Типы генерации электроэнергии.
- 5. Характеристика отличительной части формулы проекта.
- 6. Типы моделей систем.
- 7. Отлалчики молелей.

### Тема 2. Синтаксис языка программирования MATLAB

2 Программирование простейших математических операций в среде MATLAB

- 1. Что такое линия тренда?
- 2. Типы данных
- 3. Синтаксис математический операций
- 4. Хранение данных в МАТLAВ
- 5. Запись, считывание и обработка переменных
- 6. Алгоритмы математических операций

ЗПостроение графиков, анализ данных

- 1. Как организовывается массив данных для построения графика?
- 2. Какой командой вызывается окно построения графика?
- 3. Какие параметры графиков возможно редактировать?
- 4. Как построить диаграмму Бодэ
- 5. Как построить годограф Найквиста?

6. каким образом строится логарифмическая амплитудо-частотная характеристика сигнала?

## Тема 3. Методы программирования электроэнергетических систем

4 Реализация визуализационных форм программного пакета электроэнергетической системы

> 1. Как организовать цикличную функцию выполнения процесса считывается ланных?

2. Создание окна с информацией?

- 3. Создание окна с кнопкой?
- 4. Каким образом создается окно с вводом данных?
- 5. Как организовать работу с внешним файлом?
- 6. Как изменять цвет окна

5 Реализация программного пакета с исполняемым .ехе файлом

- 1. Какая команда открывает отладчик программ ехе?
- 2. Какой тип файла может использоваться для создания исполняемого пакета ехе?
- 3. Что такое компилятор?
- 4. Что такое отладчик?
- 5. Принципы создания логотипа программы
- 6. Типы файлов

7. Как создать полностью автономную программу со встроенным отладчиком MATLAB?

### Тема 4. Методы программирования внешних устройств

6 Программирование FPGA платформ для увеличения вычислительной способности ЭВМ

- 1. Расшифруйте аббревиатуру FPGA
- 2. На каком языке происходит программирование FPGA плат?
- 3. Назовите области применения FPGA
- 4. Понятие образа в технологии FPGA
- 5. Облачные вычисления на FPGA
- 6. Концепция магазина образов FPGA
- 7. Принципы программирования FPGA фирмы XILINX.

7 Программирование плат STM через протокол ST-Link (USB)

- 1. Назовите принципы передачи данных по протоколу ST-Link
- 2. На каком языке происходит программирование STM плат?
- 3. Назовите области применения плат STM
- 4. Какие отладчики необходимы в SIMULINK для программирования STM
- 5. Как работать с портами ввода вывода?
- 6. Как работать с АЦП?
- 7. Как программировать встроенный акселерометр
- 8. Как программировать связь с однопроводными датчиками?
- 8 Программирование плат STM с передачей данных по протоколу VCP
	- 1. Назовите принципы передачи данных по протоколу VCP
	- 2. Какие типы данных можно передавать?
	- 3. Какая скорость передачи?
	- 4. Как изменить тип данных?
	- 5. Какие драйверы необходимы для связи ПК с контроллером
	- 6. Как организовать хост программу?
	- 7. Как организовать программу нижнего уровня?
	- 8. Какие минусы у рассмотренных способов передачи данных?

## 2.3 Оценочные материалы для проведения промежуточной аттестации

## Зачет

Условием допуска к промежуточной аттестации является выполнение и защита (получение отметки «зачтено») по всем практическим работам, прохождение всех тестов текущей аттестации с результатом не менее 75% по каждому.

Технология проведения зачета - прохождение комплексного теста по всем изученным темам. Тестовые задания комплектуются из вопросов текущего контроля. Задание содержит сто вопросов, в равной степени охватывающих весь материал. Время прохождения теста 60 минут.

## Критерии оценивания

Оценивание осуществляется по двухбалльной системе.

Оценивание промежуточного тестирования осуществляется по номинальной шкале - за правильный ответ к каждому заданию выставляется один балл, за не правильный – ноль. Общая оценка каждого теста осуществляется соотношением количества правильных ответов к общему числу вопросов в тесте (в процентах).

В процентном соотношении оценки (по двухбалльной системе) выставляются в следующих диапазонах:

"не зачтено" - менее 75% "зачтено" - 75% - 100%